Username: guest Password: math466 Today we'll bearn about Julian  $\xi$  y = 2x<br> $y = cos x$  $\overline{y} = 2x$  $y = 205 x$ initial gress  $x_0 = \frac{\pi}{4}$ find this  $point...$  $2z-z\cos x$ Neutons Method: Solve Jezy=0  $f(x) = 2 + sin x$   $f(x) = 2x - cos x$  $x_{n+1} = g(x_n)$  assure  $g(x) = x - \frac{f(x)}{f'(x)}$ \$ julia Documentation: https://docs.julialang.org  $\overline{C}$   $\overline{C}$ Type "?" for help, "]?" for Pkg help. Version 1.6.1 (2021-04-23) julia> 1+1 2 julia> typeof(1) Int64 Float64 is the 64-bit floating point we discussed last time...julia> typeof(1.0) **Float64** 

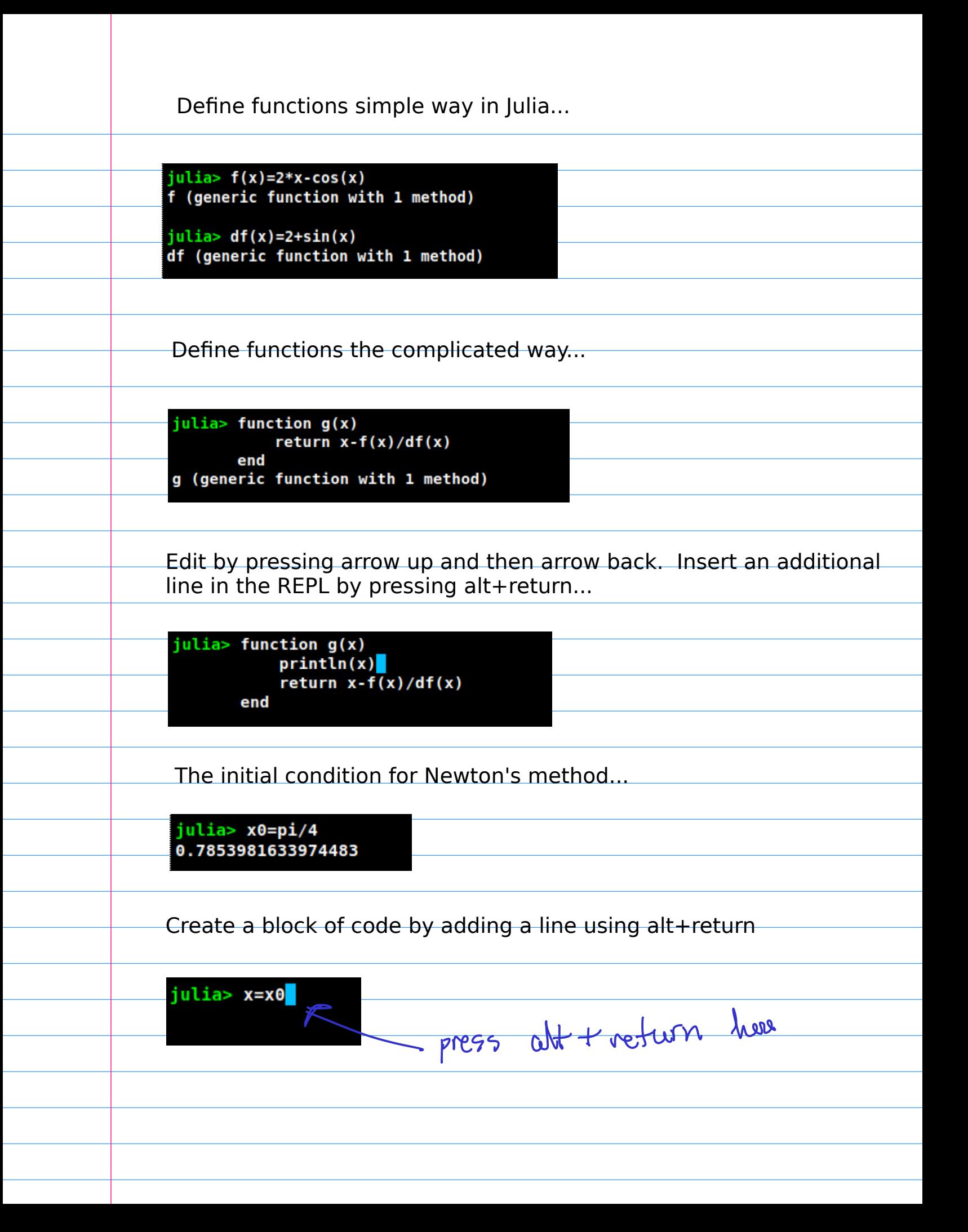

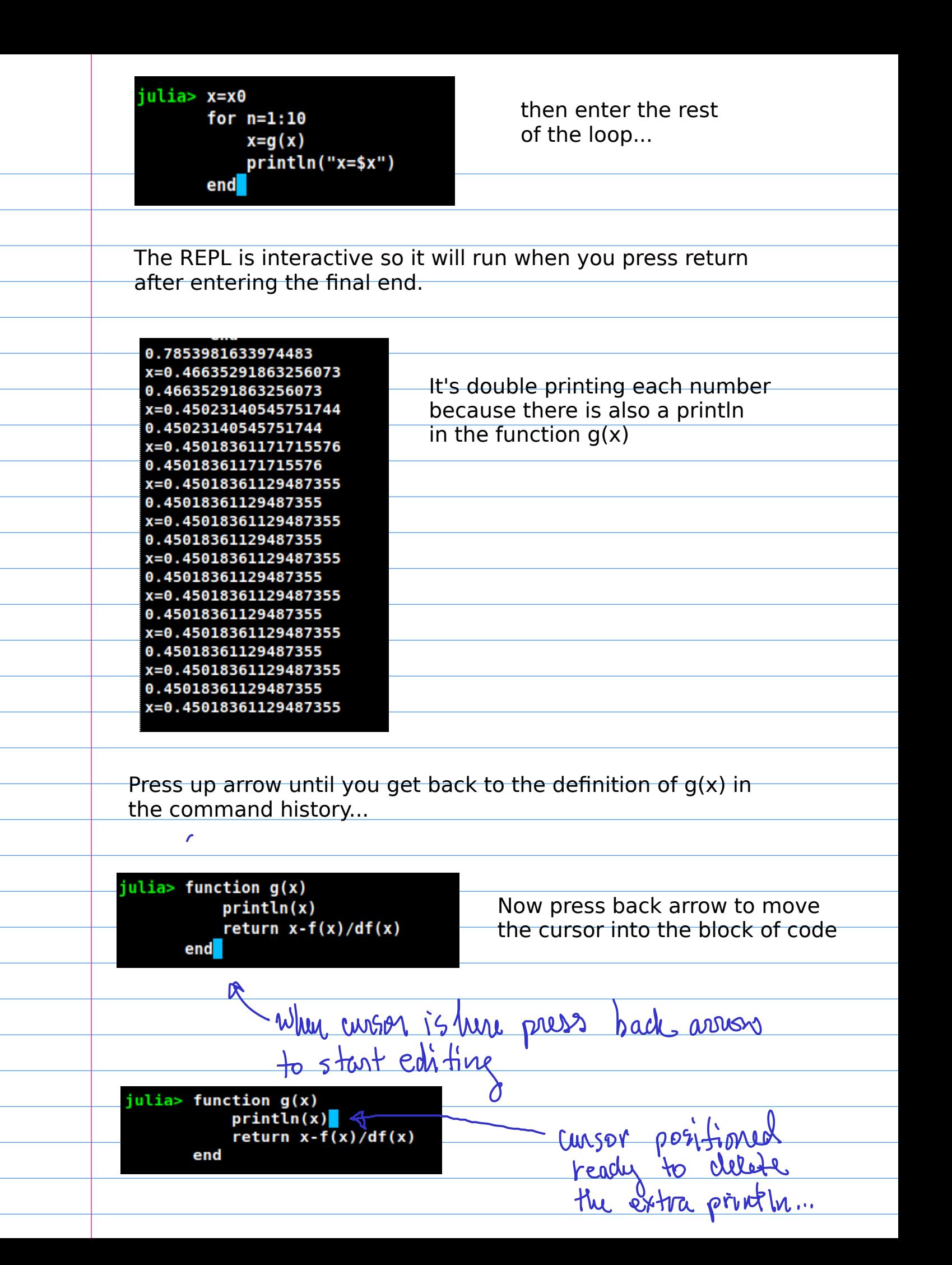

 $j$ ulia> function g(x) $\blacksquare$ return  $x-f(x)/df(x)$ end

After deleting the extra println using the backspace key press return to evaluate the new definition of  $q(x)$ 

Now press up arrow to get back to the loop and press return again to execute it...

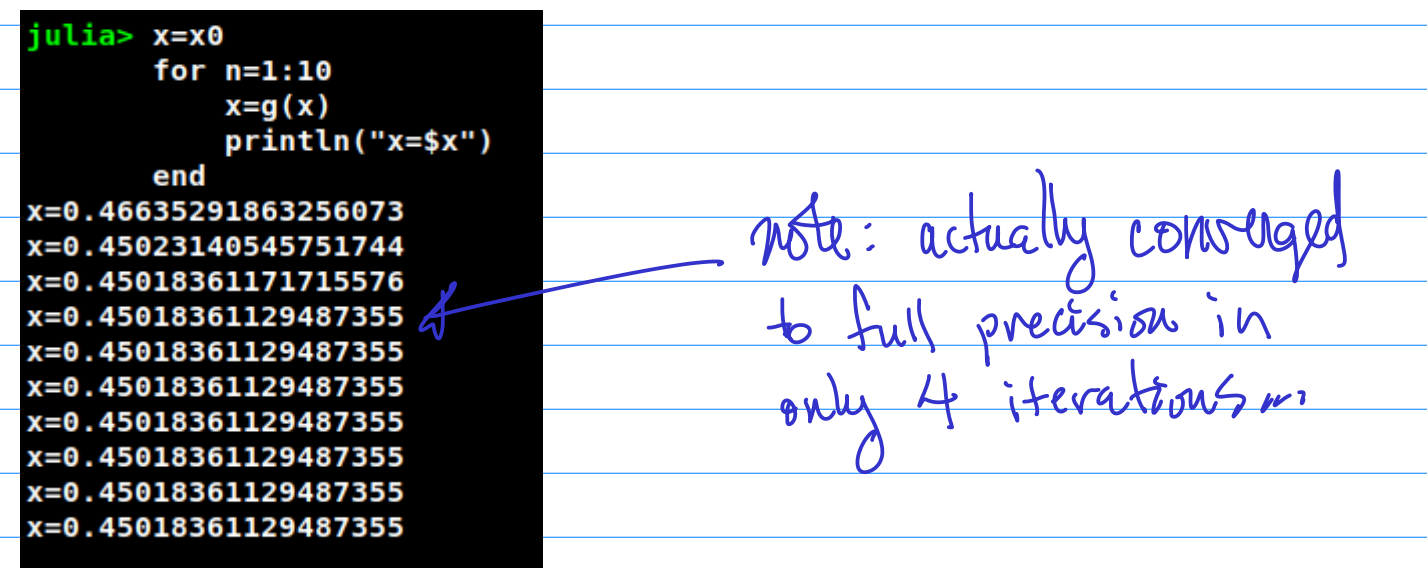

Julia also has the ability to work with extended precision arithmetic, similar to Python. Simply change the definition of x0 to be a big number. Then the change is dynamically propagated throughout the program...

julia> x0=big(pi)/4 0.7853981633974483096156608458198757210492923498437764552437361480769541015715495

julia> typeof(x0) **BigFloat** 

The type is no longer Float64, but instead a number with lots of digits.

It is possible to adjust how many digits the big numbers used...up to hundreds, thousands and hundreds of thousands...one won't set any world records for computing the number of digits in pi, but one can definitely obtain far more digits than anyone would ever want...

Press up arrow to run the loop again...

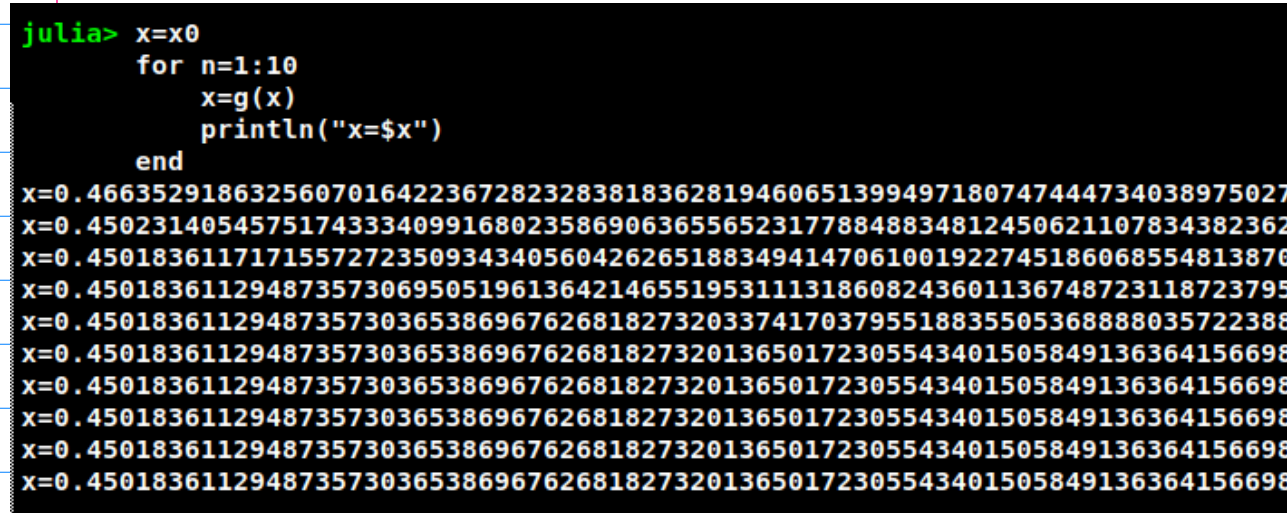

hote the extra

shift needed

for the terminal

The fact that only two more iterations for a total of six are needed to obtain all the digits illustrates how fast Newton's method converges...

The number os significant digits doubles at each iteration...

If you exit Julia, the workspace is cleared...Let's copy everything with the mouse into an editor for safe keeping...

Note, we actually did this little bit at a time during class, but you can always scroll back through the terminal session or use the up arrow key to review all the commands you've typed...

When copying text from the terminal window use  $ctrl+shift+c$ to put things in the mouse...

When pasting text into the editor using  $ctr+v$ 

It's often easier to work the other way...typing everything into the editor to begin with and then pasting things into Julia as needed.

When copying text from the editor use  $ctr$ 

When pasting text into the Julia terminal use  $ctr$  + shift +  $v$ 

Here is the file from the editor...this file is also available by clicking on the link from the class webpage...

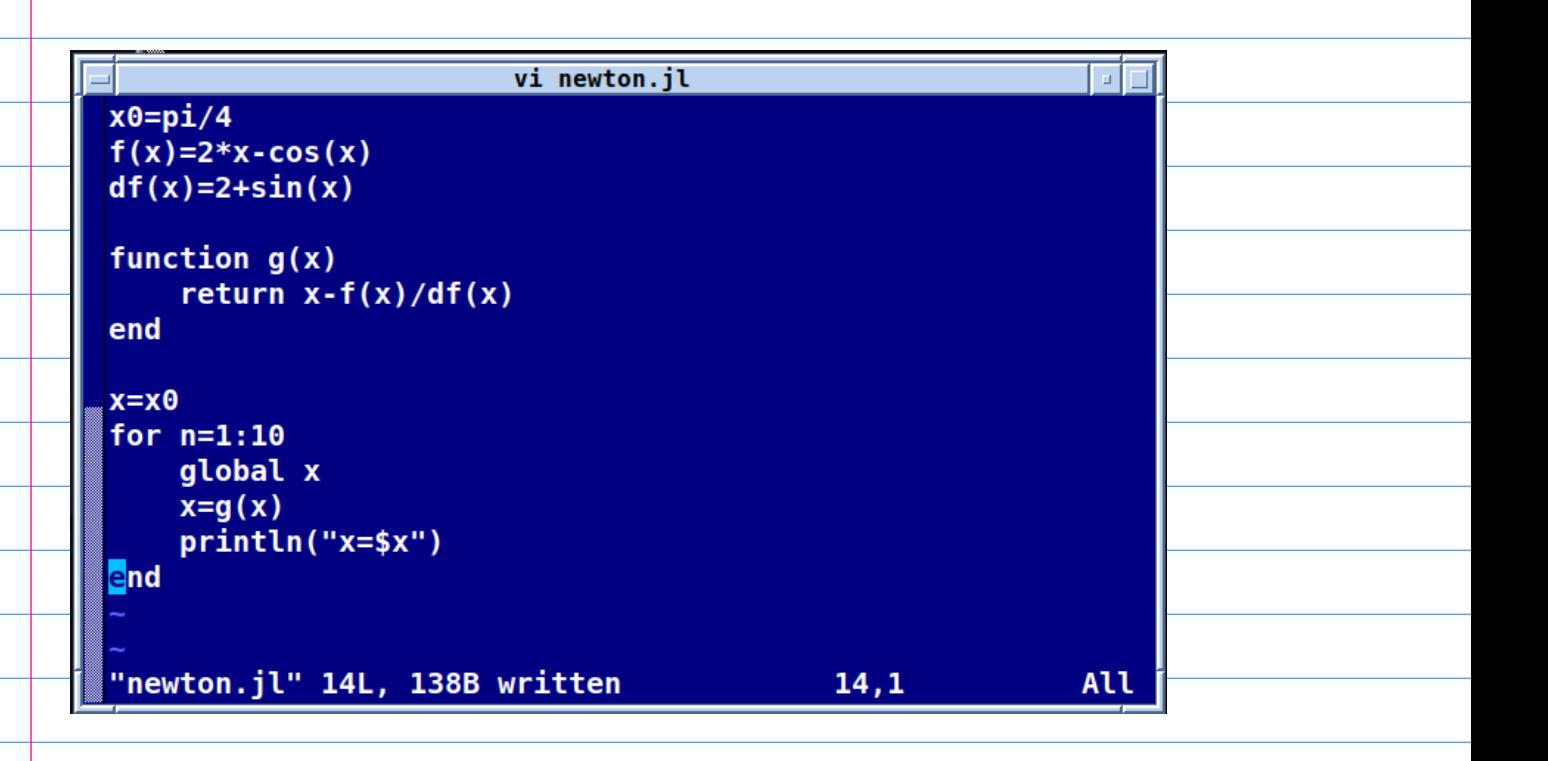

Save the file newton.jl in a folder called sep02 to keep our work for the class organized...note that since we are using the guest account in the computer lab today, all our work will be lost when the computer reboots, but never mind...I'll post it on the web...

## julia> exit() \$

Use exit() to quit Julia... you can also type ctrl-d to exit...

Now, lets change to the sep02 folder and run Julia again...

\$ cd sep02 \$ julia

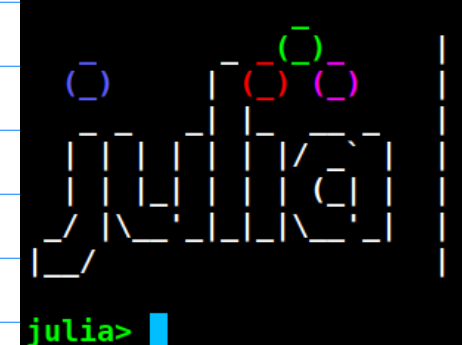

Documentation: https://docs.julialang.org Type "?" for help, "]?" for Pkg help. Version 1.6.1 (2021-04-23)

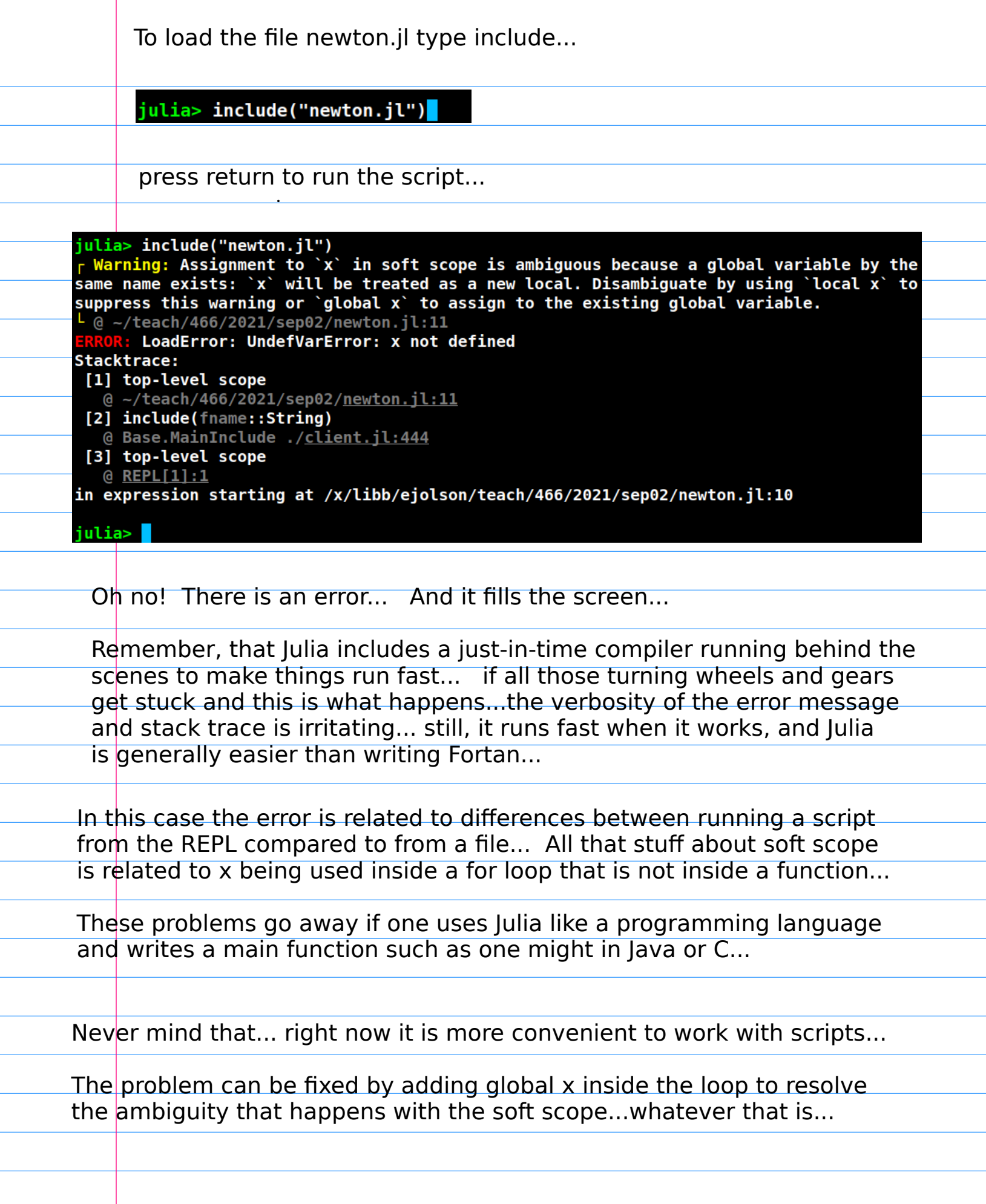

 $\overline{\phantom{a}}$ 

## The new version of newton.jl look like

vi newton.jl  $\Box$  $x0 = pi/4$  $f(x)=2*x-cos(x)$  $df(x)=2+sin(x)$ function  $g(x)$ return  $x-f(x)/df(x)$ end o<br>
global x soft scope ambiguity<br>
x=g(x)<br>
println("x=\$x") in the script...  $x=x0$ for  $n=1:10$ end INSERT --All 11,13 Now it's possible to run the script from Julia...julia> include("newton.jl") x=0.46635291863256073 x=0.45023140545751744 x=0.45018361171715576 x=0.45018361129487355 x=0.45018361129487355 x=0.45018361129487355 x=0.45018361129487355 x=0.45018361129487355 x=0.45018361129487355 x=0.45018361129487355 囚 Newfon Fraished

Rounding error<br>Example: 3-sig. drgit rounding in derival  $6.12$  $\frac{+5.32}{-}$ 11.44 - 11.4<br>
Tourd + 1.34<br>
to 3.5ig<br>
degits 12.74 - 2 12.7  $(34)$  $+5.32$  $(a, b)$ nothing 6.66<br>nothing 6.12  $6.66$ round 12.8  $12.78$ 

Depending on the order in which the number are added one gets a different answer...thus addition no longer satisfies the usual rules of algebra once rounding is taken into account...

General rule: Add the smaller numbers first to get the more accurate answer.

Let's try to make an example on the computer...

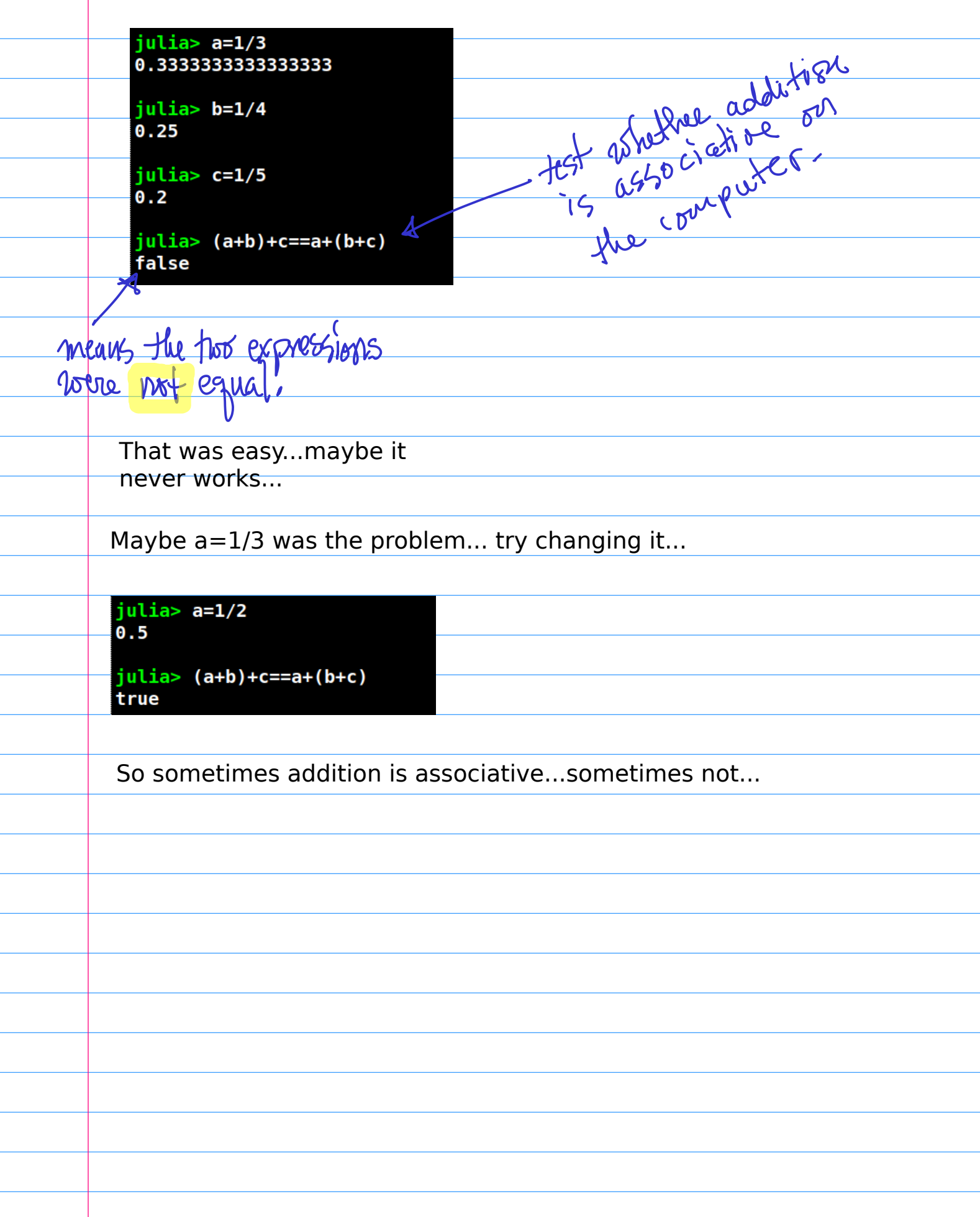